# Training Course Agenda.

Users, Roles & Permissions

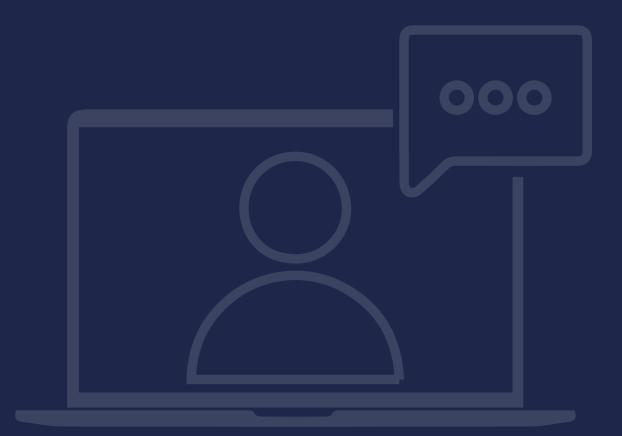

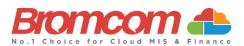

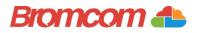

## Introduction

## **Target Audience**

The Users, Roles & Permissions training is recommended for delivery to the following people from

your school:

- ✓ MIS Managers
- MIS Administrators
- ✓ Deputy Headteacher/Senior Teacher

## **Facilities/Requirements**

#### For **Onsite Training**:

Using the means provided by the establishment for example a whiteboard or projector, the trainer will deliver a session for the module being trained on. An internet connection will be required.

In some instances, attendees will be able to login to follow along with the session, this will be arranged beforehand and in this case login information will be supplied.

#### For Webinar Training:

This session will be delivered via an internet connection, you will be sent a link and login details in an e-mail. We ask that you test the link before the session to make sure you have access, if you do not your IT support should be able to help you with this. If you still cannot connect please let us know as soon as you can, we will try to help or arrange an alternative method to deliver the training.

## **Objectives of Session & Timings**

The Attendees will work together with their trainer to learn about the host of features within the module being trained and how best they can take advantage of these.

These sessions will teach you how to operate and manage your Bromcom MIS on a day-to-day basis.

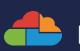

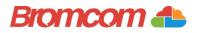

# Agenda Overview

## **Help Centre and Online Community Area**

- ✓ How to find useful/relevant guides for Roles & Permissions within the Help Centre
- How to view the Online Community area

## Part One: Roles & Permissions

- ✓ How to create/edit a Role
  - Using the different modules
  - Navigating/using the permissions grid
  - Viewing/Allocating Users
  - o User Access Control
- ✓ Using the Export/Import routine
  - o Copying an existing Role

## Part Two: User Accounts

- ✓ How to create a System User
  - Linking to a Staff Record
  - o Creating Login Details
  - o Allocating Roles
  - o Session Timeout
  - o User Access Control
- Editing Existing System Users

   Allocating roles to multiple users

## Part Three: Third Party User Accounts

- ✓ How to create a Third Party User Account
- Allocating dedicated Third Party/Write Back roles
- How to allocate/manage Third Party permissions

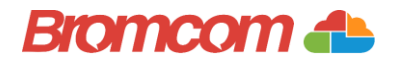

# **Part One: Roles & Permissions**

#### ✓ How to create/edit a Role

- o Using the different modules
- o Navigating/using the permissions grid
- Viewing/Allocating Users
- o User Access Control
- ✓ Using the Export/Import routine
  - Copying an existing Role

#### Notes:

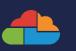

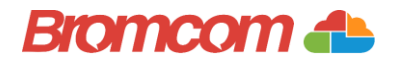

# **Part Two: User Accounts**

#### ✓ How to create a System User

- Linking to a Staff Record
- Creating Login Details
- o Allocating Roles
- Session Timeout
- o User Access Control

#### ✓ Editing Existing System Users

• Allocating roles to multiple users

Notes:

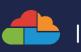

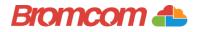

# **Part Three: Third Party User Accounts**

- How to create a Third Party User Account
   Allocating dedicated Third Party/Write Back roles
- ✓ How to allocate/manage Third Party permissions

Notes:

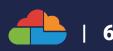